# **Adobe Photoshop 2022 Mem Patch Full Product Key [March-2022]**

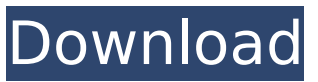

### **Adobe Photoshop 2022 Activation Key**

What is Photoshop, and why is it so good? Photoshop was originally created as an image correction program by Adobe Systems to address the growing demand for professional image manipulation and retouching. It gained popularity with artists, and eventually, other creatives. Adobe Systems has a huge catalogue of basic and advanced image editing software that includes Acrobat, Lightroom, and other graphics programs. Once you download the program to your computer, you can follow various tutorials that describe how to use the various Photoshop features. These tutorials can give you an introduction to using Photoshop for graphic design. Common Photoshop features include: Colour correction and adjustment Image resizing Image retouching Image merging Image cropping Scaling images Creating and modifying fonts Image composition Here is a simple overview of how Photoshop can be used for most common image editing needs: Using Photoshop for simple photo retouching The tools in Photoshop are very powerful and enable you to get exactly what you want using different layer levels, or transparency settings. You can undo and redo your changes. Because Photoshop is a raster-based image editing program, you can do any combination of image editing in a very easy and effective way. Some features also include Liquify, Smart Objects, Canvas, and Adjustment Layers. If you know the basics of Photoshop, then you can save a lot of money on your time if you learn how to use it in a very efficient and effective way. For those who are not sure how to use Photoshop for image editing, you can follow some of the simple tutorials that can teach you the basics and help you learn more about the tools and how to apply them for the first time. Using Photoshop for simple image composition Unlike other raster-based programs, Photoshop enables you to simply apply an overlay and "paint over" an image to add special effects, but most of the time, you'll use multiple overlays to create a more advanced look and effect. In Photoshop, you can create a new layer on top of your main layer and then add the items you want to include in that new layer. You can also work on single pieces of an image, or you can create and apply an adjustment layer to affect just one element of an image. You can also delete layers, which will separate the layers of your image, and then

#### **Adobe Photoshop 2022 Crack+ [Mac/Win]**

Photographers use Photoshop to edit photos, add text, customize a photo, or do a variety of image editing tasks. Most people who use Photoshop professionally use Elements as an alternative to Photoshop because it has fewer features and a simpler interface. This article discusses how to use Photoshop Elements to do basic tasks like crop, rotate, desaturate, retouch a photo and edit small parts of an image. It also covers how to remove spots and fix some common Photoshop errors. Not all Photoshop features are available in Photoshop Elements. Photoshop Elements is a less powerful version of Photoshop, so don't expect it to do the same things as Photoshop. The following image shows a simple image with a few adjustments: This image has been cropped and edited to remove a small portion of the bottom left area of the image. It has been rotated to the left. The entire photo has been desaturated, or given a dark color scheme, in order to make the subject stand out. I used the Eraser Tool to remove a spot of dirt that was on the image. I then used the Spot Healing Brush to fix the dents in the hands. Photoshop Elements: Learn to use Photoshop Elements Using Photoshop Elements is simpler than using Photoshop because of its smaller user interface. It also contains fewer features than Photoshop. Some images have bugs or lower quality than other images. Those are the same photos you would edit in Elements. If you need to fix bugs or make the quality of your images better, then Photoshop Elements is ideal. Many of the features in Photoshop Elements are the same as in Photoshop. Elements also has many useful tools that allow you to fix little mistakes or update text, graphics and backgrounds. You might use Photoshop Elements to create templates that you later use in Photoshop, or you could use it to remove spots or fix other mistakes in your photos. How to use Photoshop Elements After downloading Photoshop Elements, you will be required to install it. You can download the version of Photoshop Elements that works best for you. Most people download

the latest version of Photoshop Elements if they want to install it now. Instructions to install and use Photoshop Elements Close any other programs you are using. To open Photoshop Elements, you will need to add it to your system's Start menu. Click on Start, and then click on Programs. Open and search for "Photo Shop". If you're using Windows 10, look under the section "Photos". 388ed7b0c7

### **Adobe Photoshop 2022**

Q: How to use \*template parameter\* as array in atl-gl header file? My question is simple, if i want to use Array template parameter in atl-gl header file, how should i do it? for example template struct Array { T \*data; }; do i have to do with code below Array data; A: You have to write it like this: Array data; The sizeof(data) / sizeof(\*data) won't do the trick, because sizeof (data) is just a one-time allocation. You'll need a loop to get the wanted size. Pages Friday, January 27, 2015 All My Fault While watching movies, I always notice little things in the background. These are little details that, if you are a writer, you would find invaluable and can draw upon for future reference. This time it was something about Hand Dog Deodorant, a new line of deodorant created by a couple of veterinarians. Since I don't wear any deodorant, I watched closely to see what it did. It turned out to be a relief to my poor dog, who has a rather sensitive nose that causes him to do quite a bit of woofing in his sleep. He wakes up with his nose and face smooshed against his bed. This is literally the worst way to wake up. So I began looking for a deodorant that would work for him. Fortunately, Hand Dog was created with dogs specifically in mind. Not only does the formula boast a special strength, but it is also a light weight and sensitive to not irritate a dog's sensitive paws. Within a week, it was working. Not only has that helped him to sleep better, it has also helped with his body odor. When writing, I often have to make up roles for people to play. For example, my husband is a pretty big guy. But he is not a really heavy guy. If I want to make his character more intimidating, I have to change his build. In the same way, I have to write people who aren't what they appear to be. If that's a human, it might be one of my neighbors. If it's a dog, it has

#### **What's New in the Adobe Photoshop 2022?**

Q: Is it possible to insert a Query directly into mySQL Workbench? I am using Workbench to create tables with multiple columns. Is it possible to add a Query to this? Or do I have to do this in another way? A: Yes, this is possible. There are two ways to do this. First, you can invoke a Query outside of the Table view and have it automatically inserted into your Table you're working with. To do this, click on the "File > Database > Create" button and then choose "Query". It should open up a Query panel right next to the Table, which you can then use to insert your Query. If you can't do that, you can also manually insert a Query outside the Table view. Simply right-click over the Table and then hit "Insert". You can then write a simple SQL query. Both of these methods work in an identical fashion. Chidinma Atunade Chidinma Emilia Pius Atunade is a Nigerian nurse and politician. She served as Speaker of the House of Representatives, representing the Cross River Central constituency of Kebbi State. She was appointed Speaker of the House by President Muhammadu Buhari on 19 August 2015. Background and education Atunade was born in Ozamiz, the capital city of the Kebbi State, on 1 August 1953 to the family of Iliyas. She grew up in the city and completed her primary education at government elementary school, in Ozamiz, and later Auchi High School. She attended Secondary School (Government) in Auchi, from where she graduated with her West African School Certificate (WASC). She then studied nursing at the Federal College of Nursing (Shenton College) at Ogbomosho, Oyo State, Nigeria. She was called to practice nursing at a training school, St Catherine's College of Nursing, Ogbomosho, Oyo State, Nigeria. Career In 1983, Atunade was appointed head nurse at the University of Ibadan Teaching Hospital. She was assigned as a district head nurse, later she was transferred to the University College Hospital in the Ibadan area. When the Cross River State was established in 1985, she was appointed as Director of Nursing Services at the JAFEMMA Memorial Hospital, Calabar. She was made a direct emolument in 1992

## **System Requirements For Adobe Photoshop 2022:**

Windows 7 or higher. Mac OSX 10.6 or higher. Internet connection Mozilla Firefox 4, IE 10, Safari 5, Chrome 5, or above Operating System Requirements: MODS - You may now customize your avatar by picking out your favorite form of transportation. You can view the full list of customizations on the "

Related links:

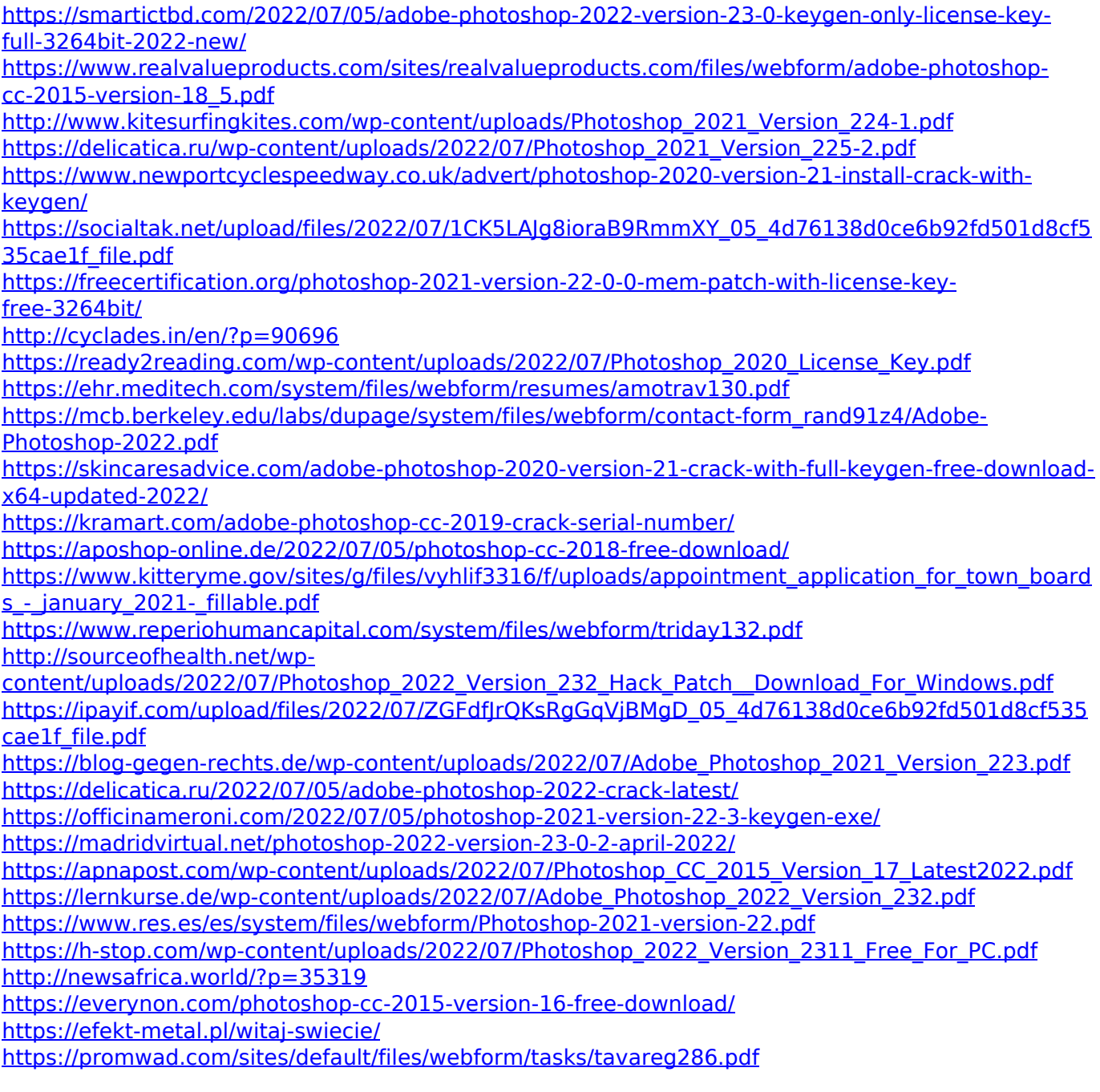